2024/05/04 09:17 1/2 Video

## **Video Tutorials**

Here you can find our video tutorials sorted by topics.

**Disclaimer** Please note some details in this video may differ from the actual application view. This is due to constant software development. This video will be updated if any major changes are made to its content.

## **Account Configuration**

This section contains videos about initial settings that need to be made when first configuring the account.

**Adding aircraft Video** 

**Adding Users** 

**Aircraft Crew Positions and Ratings** 

**Endorsements Settings** 

**Flight Checklist** 

Flight Editing Settings

## How to...

We're trying to help everyone on the planet learn how to do anything in Leon Software.

**How to Subscribe to Leon** 

**How to login to Leon** 

Show playlists on youtube channel How to...

Last update: 2016/08/30 13:06

From:

https://wiki.leonsoftware.com/ - Leonsoftware Wiki

Permanent link:

https://wiki.leonsoftware.com/videos/start?rev=1470399830

Last update: 2016/08/30 13:06

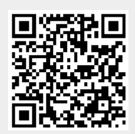